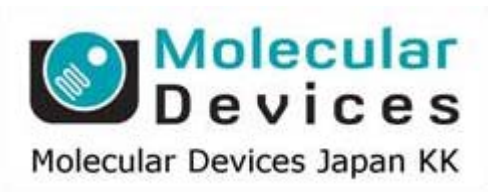

# SalesNote-FY1502

# **Imaging Team**

# 掲載内容

## 営業情報

- **スライドスキャナ Glissando のデモ機が準備できました**
- ユーザ様リンクの更新
- **Meta Imaging Series Version 7.8.9**(**Updater**)がリリースされました

はじめの一歩(**MetaMorph** 機能紹介)

**Image Info** (**Edit** メニュー)

#### 営業情報

明視野専用スライドスキャナのデモ機が準備できました

Glissando スライドスキャナは、標準スライドガラス(25mm×75mm を 2 枚または、50mm× 75mm を 1 枚)全体に対して画像取得可能なイメージスキャナです。本体内部に実装された 2 台のサブカメラでサンプル位置とラベル位置を捕捉し、その後 20 倍対物レンズを備えたメイン の高解像度カラーカメラで広視野画像構築を行います。取得された画像は、MetaMorph など を用いて解析可能です。

デモをご希望の方は、当社担当営業までお問い合わせください。

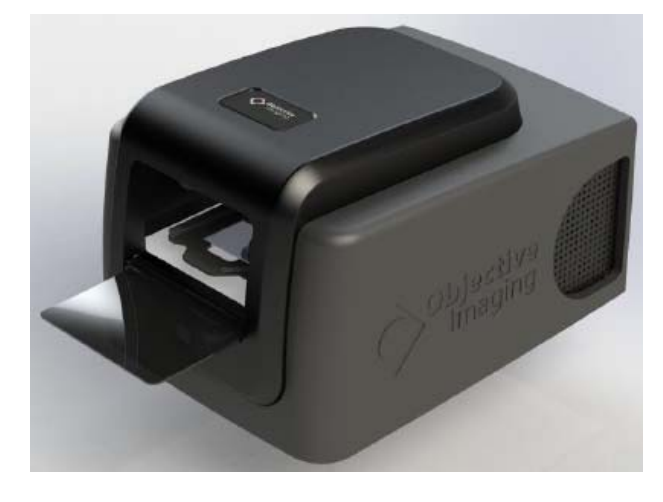

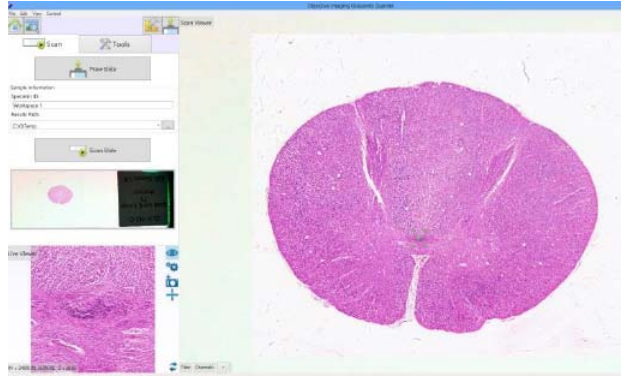

#### 基本仕様 :

 スライドガラス 最大 2 枚(25mm×75mm) 対物レンズ 20 倍 N.A.0.75 Plan Apo カメラセンサーサイズ 2048×2048 分解能 0.5μm(20 倍レンズ) 制御 PC Windows8 対応一体型 保存容量 256GB SSD ドライブ WiFi および ネットワーク I/F 付属 ワイヤレスマウス/キーボード付属 外径寸法 320(W)×297(H)×447mm(D) 使用電源 100V, 50/60Hz

# **MetaMorph** ユーザ様のリンクを更新しました

東京大学大学院 理学系研究科 化学専攻 分析化学研究室 小澤岳昌先生のご研究室との リンクを貼らせていただきました

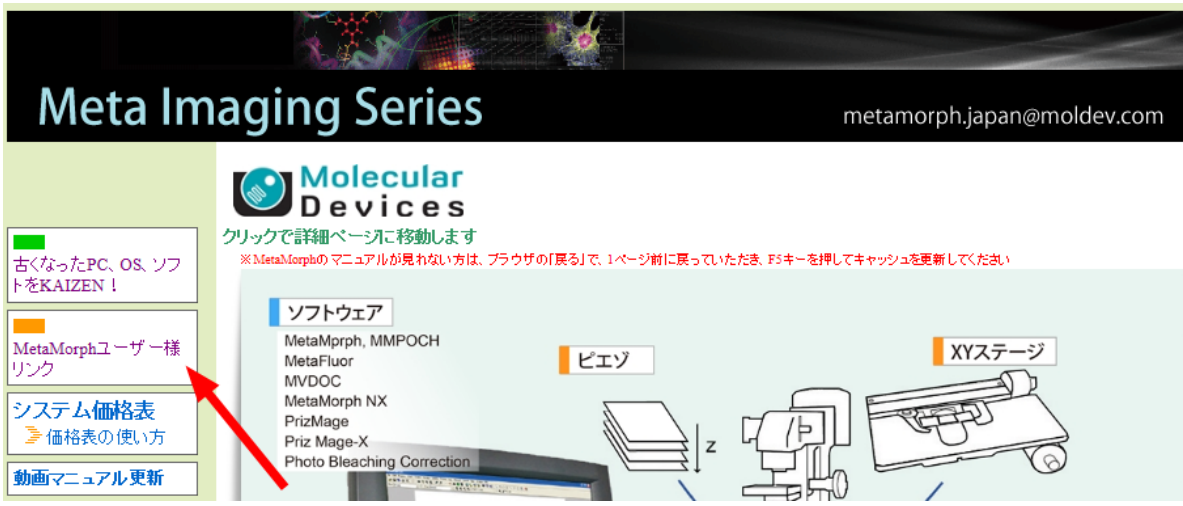

#### MetaMorphユーザー様 研究室リンク

- 東京大学大学院 理学系研究科 化学専攻 分析化学研究室 教授 小澤岳昌先生 → 研究室 HP
- 京都大学大学院医学研究科 生命動態制御研究室 → 研究室 HP
- 香川大学 医学部 組織細胞生物学  $\rightarrow$  Facebook
- ・ 北海道大学 医学研究科 連携研究センター<br>- 助教 榎木 亮介 先生 → 研究室 HP
- 北海道大学 医学部 生理学講座細胞生理学分野 教授 大場 雄介 先生 → 研究室 HP
- 甲南大学 理工学部 統合ニューロバイオロジー研究所 准教授 久原 篤 先生 → 研究室 HP
- 大阪大学 産業科学研究所 生体分子機能科学研究分野 教授 永井 健治 先生 → 研究室 HP
- 京都大学 生命科学研究科•生体制御学 医学研究科病態生物医学 教授 松田 道行 先生 → 研究室 HP

#### **Meta Imaging Series Version 7.8.9**(**Updater**)がリリースされました

Meta Imaging Series バージョン 7.8.9 がリリースされました。 メンテナンス期間内の Meta Imaging Series ソフトウェアは、下記 URL からアップデートファイルをダウンロ ードして、バージョン 7.8.9 にアップデートすることができます。 http://www.meta.moleculardevices.com/updates/

こちらから ID 番号を入力してLogin し、「**7.8.9 Update**」をクリックします。 ※ 32bit OS をご使用の場合は、「MM789-32.zip」になります。 ※ 64bit OS をご使用の場合は、「MM789-64.zip」になります。 メンテナンス期間はID (System ID, 4桁または5桁の番号)ごとに異なります。

メンテナンス期間は、 http://www.meta.moleculardevices.com/Authorize/ から、Versionの選択とSystem IDを入力することで確認することができます。 STEP 3に期限の日付が表示されます。

#### バージョン **7.8.9** の主な変更点は下記になります。

#### **Andor**

・iXon Ultra888 USB3 インターフェイスをサポートしました

・レーザーコンバイナドライバの不具合を解消しました ・MOSAIC3 を正式サポートしました

#### 浜松ホトニクス

・Multiple output トリガーをサポートしました

#### **ThorLabs**

- ・BSC201 コントローラーをサポートしました
- ・BSC101 コントローラー接続の FW-103 フィルタホイールをサポートしました

#### **MetaMorph**

- ・Custom I/O において、TCP/IP デバイスへのコマンド送信に対応しました
- ・Multidimensional Acquisition(MDA)
	- ・Display タブに Acquire 後に撮影後の画像を Overlay 表示や、Review Multidimensional Data を開く機能等追加

その他にも種々の追加更新を行っております。詳細は上記 Updater ダウンロードページをご 覧ください

#### はじめの一歩(**MetaMorph** 機能紹介)

# **Image Info** (**Edit** メニュー)

今回は、**Edit** メニューにある、**Image Info** を使用して画像情報を表示する方法を記載します

画像を表示して Image Info を開きますと、下記の様に表示されます

画像を取得したときの露光時間などカメラ関連情報やフィルターポジション、対物レンズ、XY 位置、Z 位置、XY キャリブレーション値、画像取得時刻などの情報を表示させることができま す

画像表示後、この画像はいつどの様にして取得されたものかを確認されたい場合に、非情に 役立ちます

MetaMorphで取得された画像であれば、ほとんどの情報が画像中に含まれますので、表示さ せることができます

また、各社共焦点顕微鏡画像などでも複数種類の情報を表示させることができます

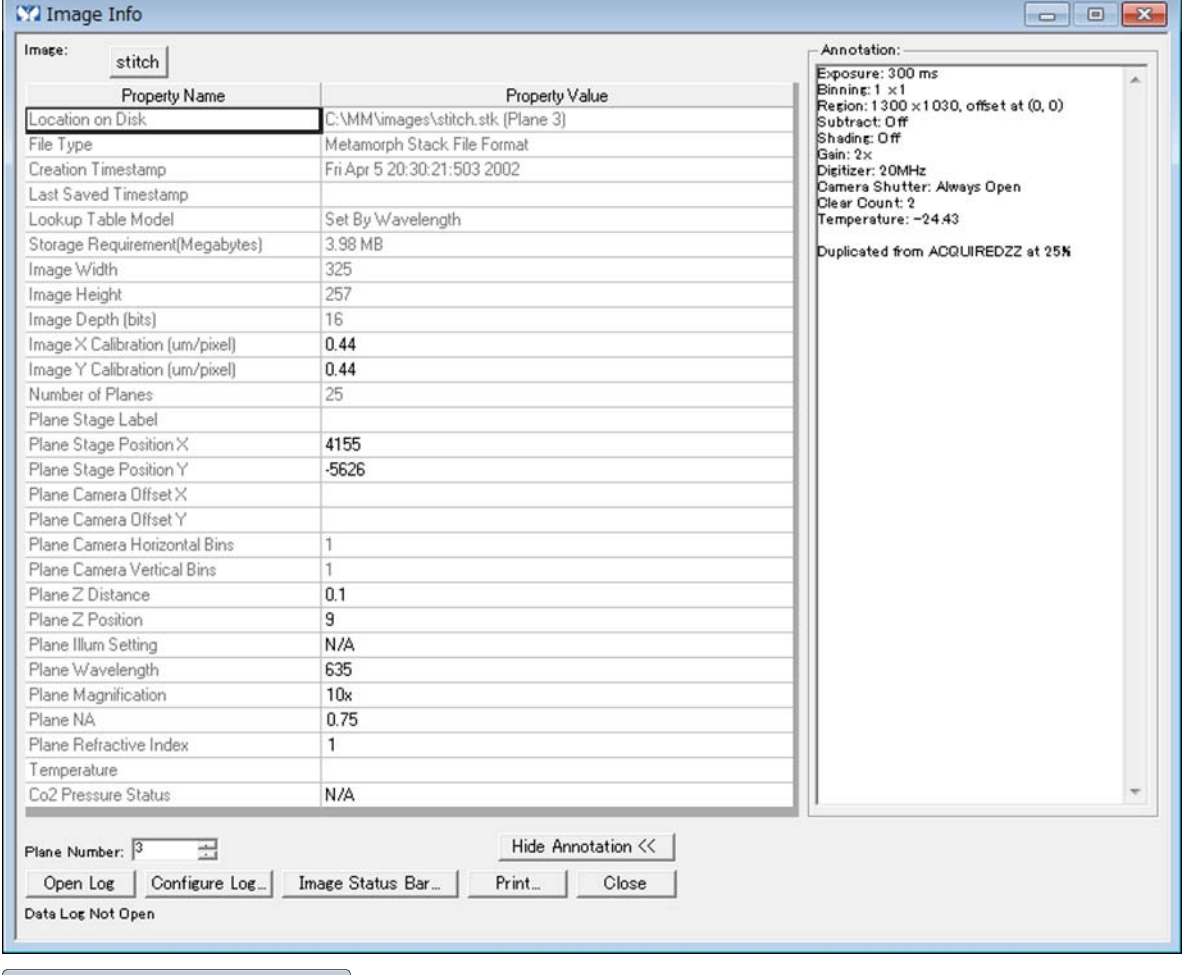

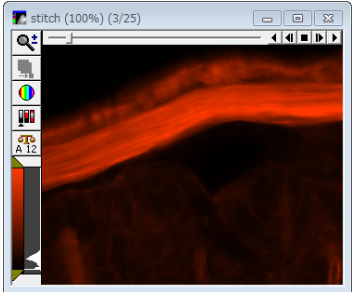

### 情報内容は下記の様になります

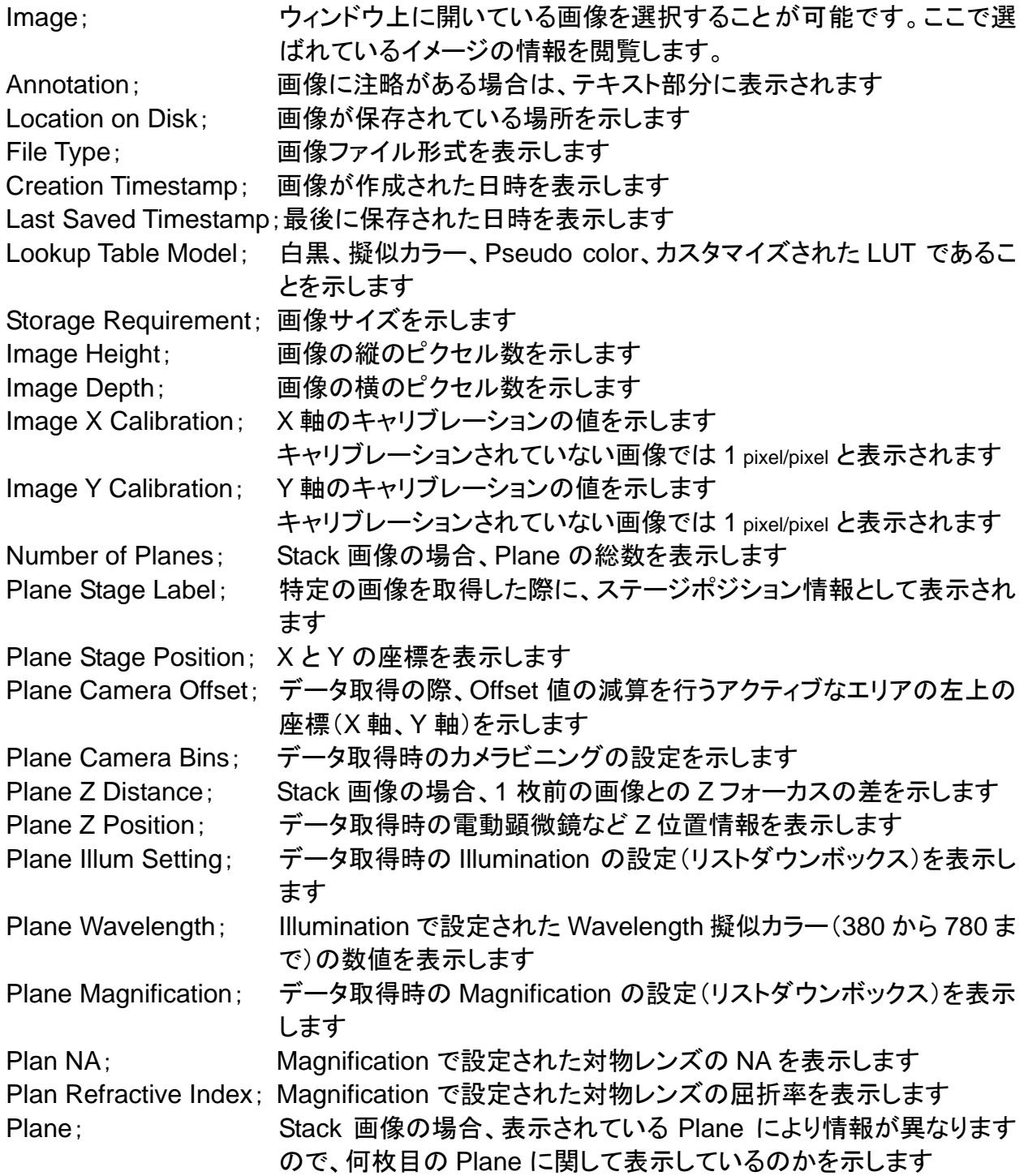

以 上